**ДЕПАРТАМЕНТ ОБРАЗОВАНИЯ ИВАНОВСКОЙ ОБЛАСТИ ОБЛАСТНОЕ ГОСУДАРСТВЕННОЕ БЮДЖЕТНОЕ ПРОФЕССИОНАЛЬНОЕ ОБРАЗОВАТЕЛЬНОЕ УЧРЕЖДЕНИЕ ТЕЙКОВСКИЙ МНОГОПРОФИЛЬНЫЙ КОЛЛЕДЖ**

### **РАБОЧАЯ ПРОГРАММА ПРОФЕССИОНАЛЬНОГО МОДУЛЯ**

**ПМ.03 Основы web-дизайна**

профессия среднего профессионального образования

**09.01.03. Мастер по обработке цифровой информации**

2018 год

Документ подписан электронной подписью

ОТСКТРОПОГАЛИЗА СТРИМАТИ С СР ПРИ САГА СР ПРИ СЕРГИФИКАТ: 0106488E00D6ABA18346EBA16D69C063BC<br>Кем выдан: 000 "Компания "Тензор"<br>Владелец: Тюленева Фаина Степановна ДИРЕКТОР ОГБПОУ ТМК<br>Действителен: с 2020-06-10 08:28:02 по подпись верна

1

Рассмотрено Утверждаю на заседании методической комиссии Директор ОГБПОУ ТМК «31» августа 2018г.  $\Phi$ .С.Тюленева протокол №1 Приказ от «31» августа 2018г. №220-а председатель методической комиссии \_\_\_\_\_\_\_\_\_\_\_\_\_/Амирханова А.П./

Рассмотрено на заседании педагогического совета Протокол от «10» сентября 2018г. No 1

Рабочая программа профессионального модуля разработана в соответствии с региональными требованиями и реализуется в вариативной части основной профессиональной образовательной программы ППКРС в соответствии со структурой ФГОС СПО.

Автор программы: Шишкина О.С. – преподаватель спецдисциплин.

#### Документ подписан электронной подписью

01.07.2112:27<br>Сертификат: 0186488E00D6ABA18346EBA16D69C063BC Черничика и ОСО "Компания "Тензор"<br>Владелец: Тюленева Фаина Степановна ДИРЕКТОР ОГБПОУ ТМК<br>Действителен: с 2020-06-10 08:28:02 по 2021-09-10 08:28:02 подпись верна

2

## **СОДЕРЖАНИЕ**

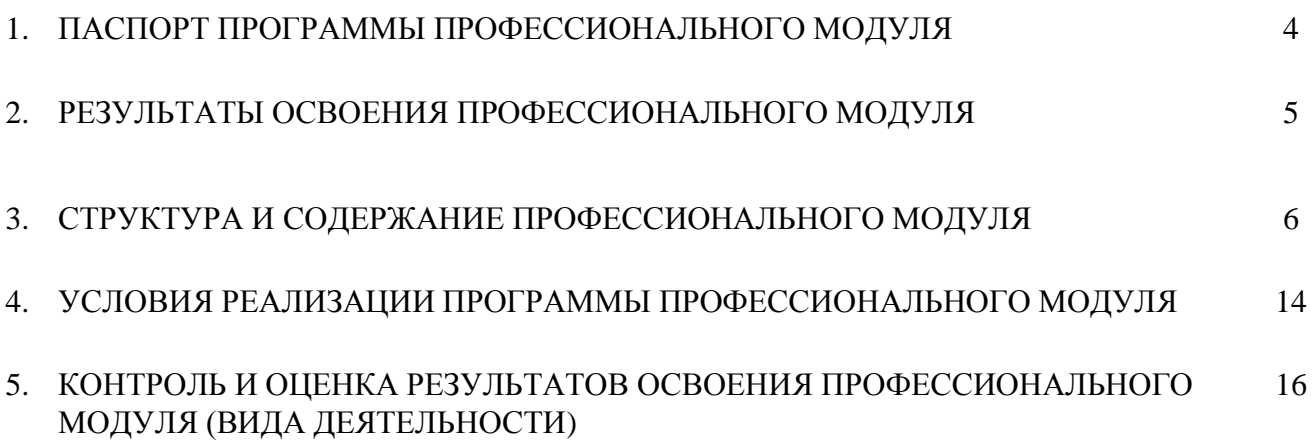

**Документ подписан**<br> **ЭЛЕКТРОННОЙ ПОДПИСЬЮ**<br> **Сертификат: 0186488E00D6ABA180EBA16D69C063BC**<br>
Кем выдан: 000 "Компания "Тензор"<br>
Владелец: Тюленева Фаина Степановна ДИРЕКТОР ОГБПОУ ТМК<br>
Действителен: с 2020-06-10 08:28:02

### **1. ПАСПОРТ ПРОГРАММЫ ПРОФЕССИОНАЛЬНОГО МОДУЛЯ**

#### **1.1. Область применения программы**

Программа профессионального модуля является частью основной профессиональной образовательной программы ОГБПОУ ТМК по профессии СПО *09.01.03. Мастер по обработке цифровой информации,* входящей в состав укрупненной группы 09.00.00 Информатика и вычислительная техника.

Программа профессионального модуля может быть использована:

- в дополнительном профессиональном образовании в области обработки цифровой информации при наличии среднего (полного) общего образования. Опыт работы не требуется.
- в дополнительном профессиональном образовании (в программах повышения квалификации и переподготовки на базе родственной профессии).

#### **1.2. Цели и задачи модуля - требования к результатам освоения профессионального модуля**

В результате освоения профессионального модуля обучающиеся должны **знать**:

- Особенности, параметры и форматы растровых и векторных изображений;
- Принципы работы с растровой графикой в программе Adobe PhotoshopCS3;
- Принципы работы с векторной графикой в программе CorelDrawX3;
- Понятие и назначение «слоя» в графических программах;
- Понятие «web-сайт», «web-сервер», «web-страница»;
- Цели и задачи языка разметки гипертекста HTML;
- Основные понятия CSS;fCorelDraw
- Способы создания и оформления Web- страниц;
- Этапы разработки сайта на CSM Joomla и основную настройку её системы;

В результате освоения профессионального модуля обучающиеся должны **уметь**:

- Выполнять глобальную и локальную коррекцию изображения;
- Убирать дефекты изображения: пыль, царапины, «красные глаза» и т.д., выполнять ретушь
- изображения;
- Использовать инструменты рисования для создания новых иллюстраций;
- Применять спецэффекты для повышения выразительности изображения;
- Создавать макет открытки, упаковки, CD, и т.д.;
- Разрабатывать фирменный стиль, логотип, макеты визитки;
- Создавать графические элементы для веб-страницы;
- Готовить макет к печати;
- Создавать web-страницы, содержащие все необходимые компоненты: текстовое наполнение,
- гиперссылки, графическое наполнение;
- Эффективно использовать возможности каскадных таблиц стилей CSS для повышения
- функциональности и улучшения оформления web-сайта;
- Устанавливать CMS Joomla на локальный компьютер и переносить её на хостинг;
- Создавать структуру и управлять разделами сайта на CMS Joomla;
- Использовать и настраивать стандартные модули CMS Joomla;
- Устанавливать и настраивать различные дизайн шаблоны для CMS Joomla;

#### **1.3. Количество часов на освоение программы модуля**

всего – **648** часов, в том числе:

максимальной учебной нагрузки обучающегося – **216** часов, включая:

обязательной аудиторной учебной нагрузки обучающегося – *144* часа;

самостоятельной работы обучающегося – *72* часа;

учебной практики и производственной практики – **432** часа.

# электронной подписью

01.07.2112:27<br>Сертификат: 0186488E00D6ABA18346EBA16D69C063BC Серификат, одоброжносложности составление и составляет с составляет с составляет с составляет с составляет с с<br>Владелец: Тюленева Фаина Степановна ДИРЕКТОР ОГБПОУ ТМК<br>Действителен: с 2020-06-10 08:28:02 по 2021-09-10 08:2 подпись верна

#### **2. Результаты освоения профессионального модуля**

Результатом освоения программы профессионального модуля является овладение обучающимися видом деятельности *Основы web-дизайна,* в том числе общими (ОК) компетенциями:

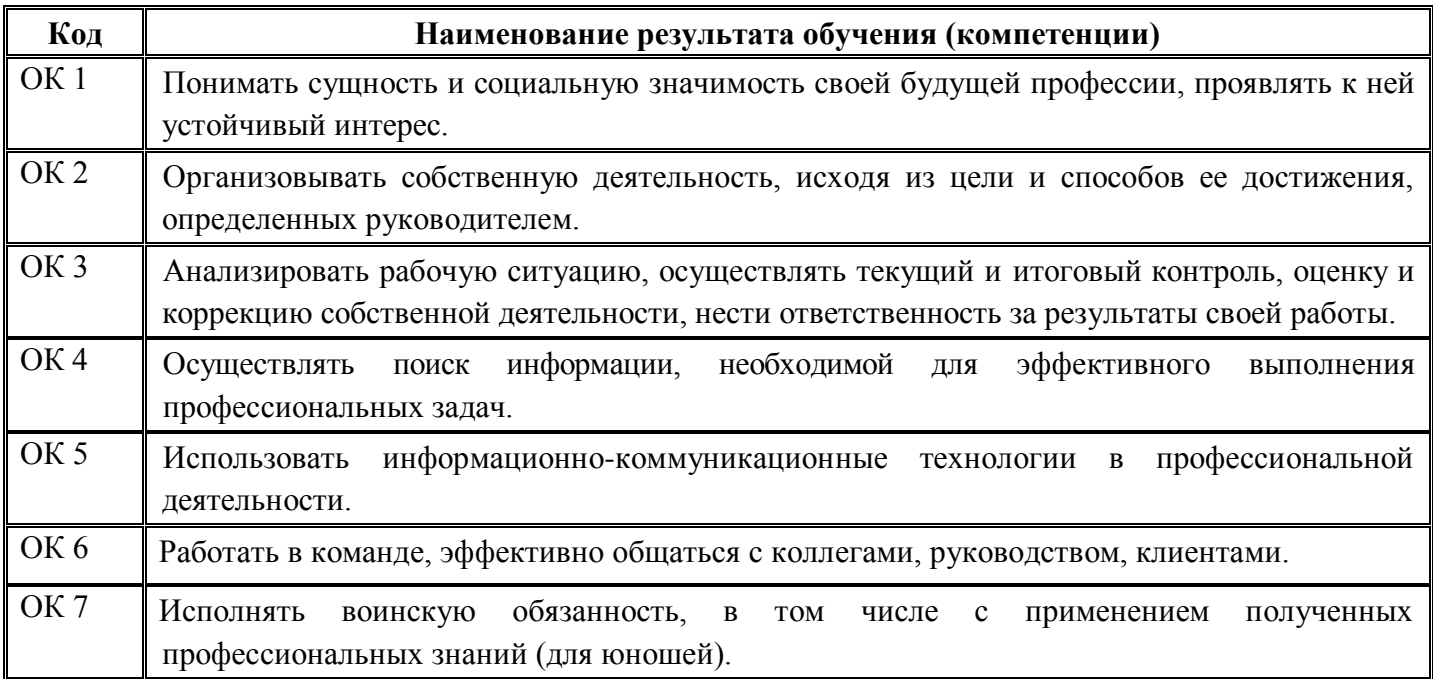

# Документ подписан<br>электронной подписью

331CK1p0111071112:27<br>
Ceptudukar: 0186488E00D6ABA18346EBA16D69C063BC<br>
Kem выдан: 000 "Компания "Тензор"<br>
Владелец: Тюонева Фаина Степановна директор огблоу ТМК<br>
Действителен: с 2020-06-10 08:28:02 по 2021-09-10 08:28:02<br>
п

#### **3. Структура и содержание профессионального модуля**

#### **3.1. Тематический план профессионального модуля**

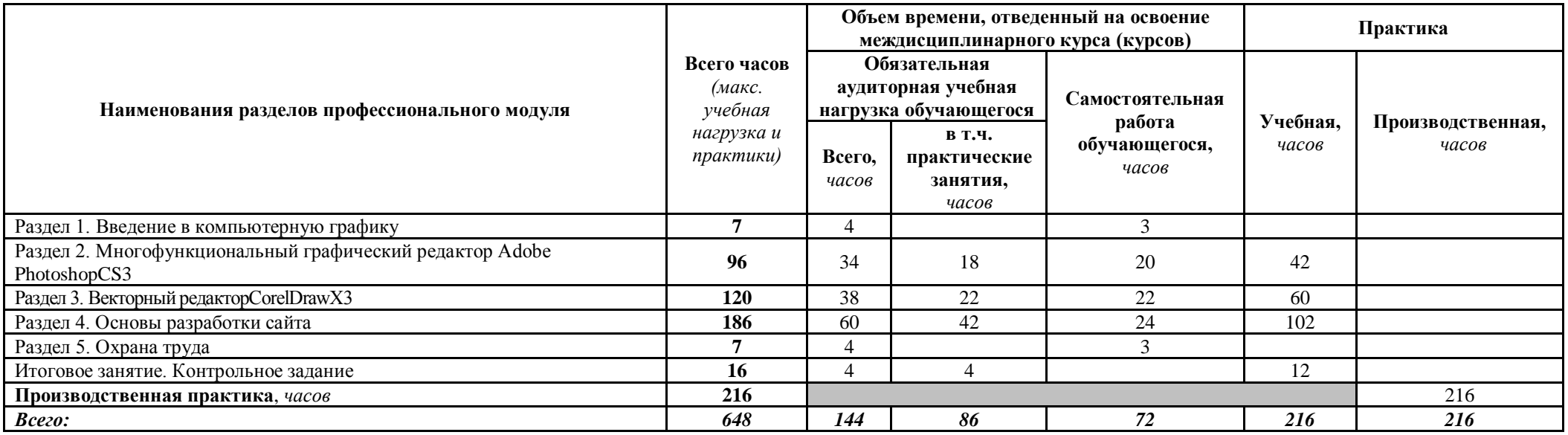

**Покумент подписан**<br> **ЭЛЕКТРОННОЙ ПОДПИСЬЮ**<br>
01.07.2112:27<br>
Сертификат: 0186488E00D6ABA163466E416D69C063BC<br>
Кем выдан: 000 "Компания "Тензор"<br>
Владелец: Тюленева Фаина Степановна ДИРЕКТОР ОГБПОУ ТМК<br>Действителен: с 2020-

### **3.2. Содержание обучения по профессиональному модулю ПМ 04. ОСНОВЫ WEB-ДИЗАЙНА**

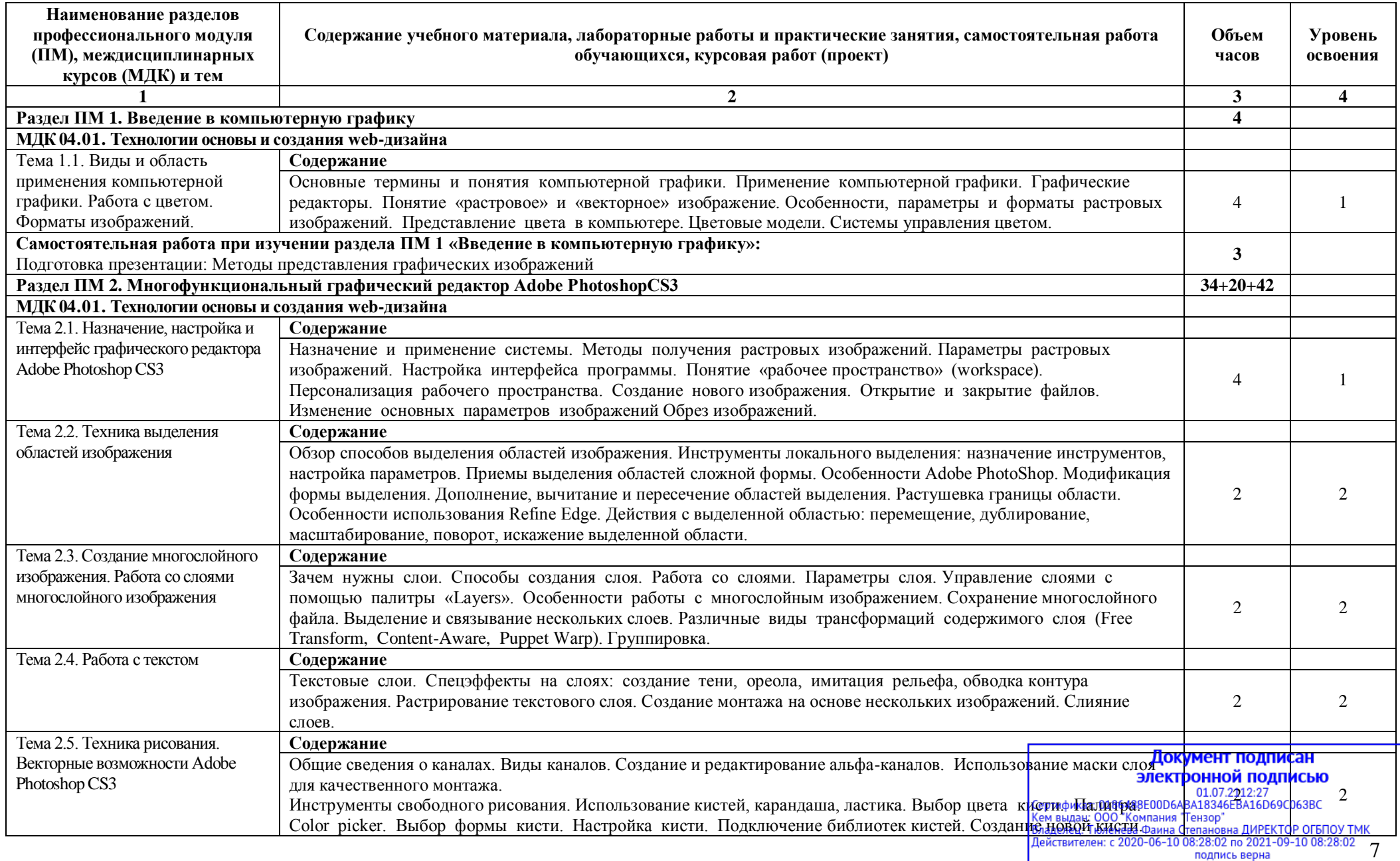

подпись верна

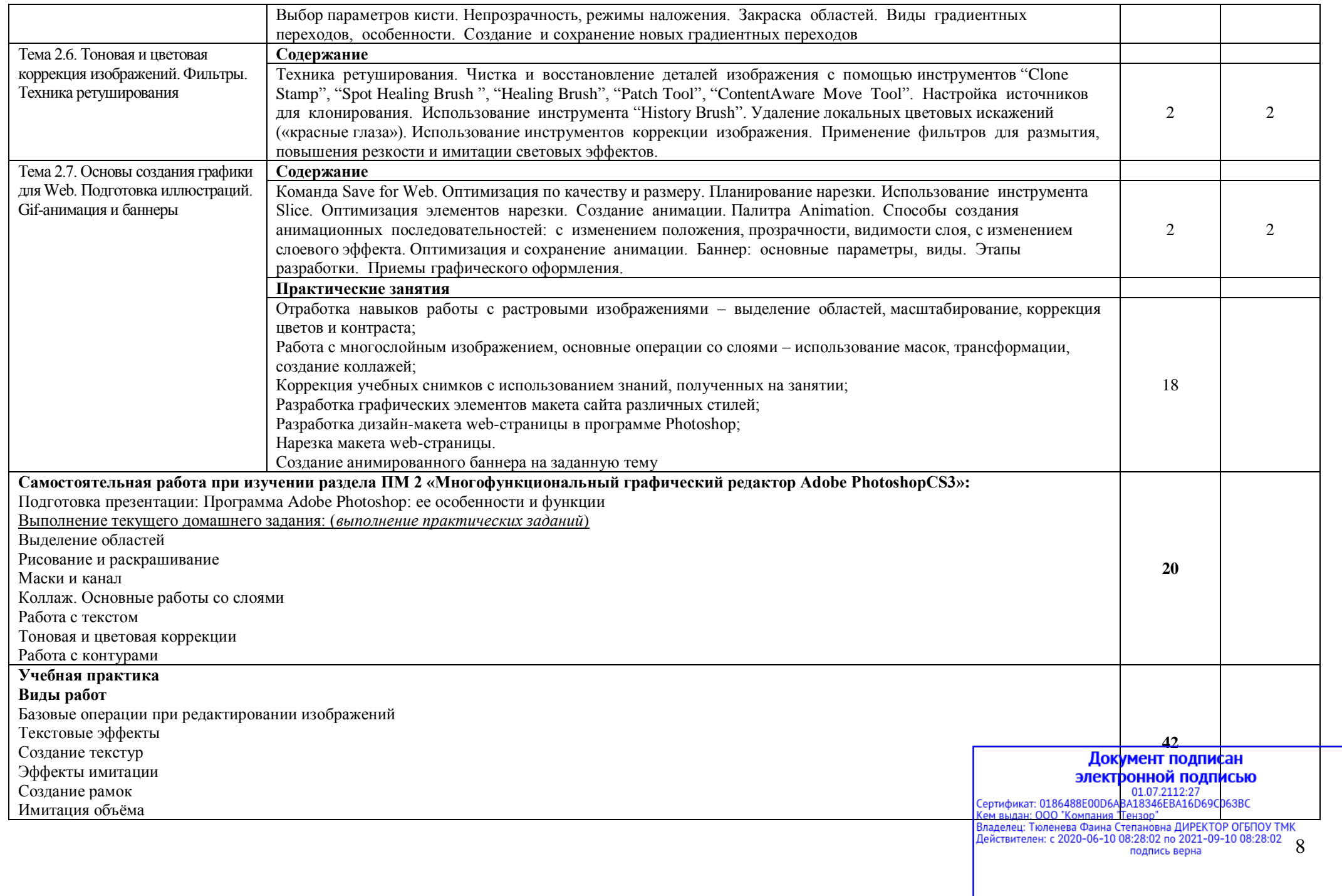

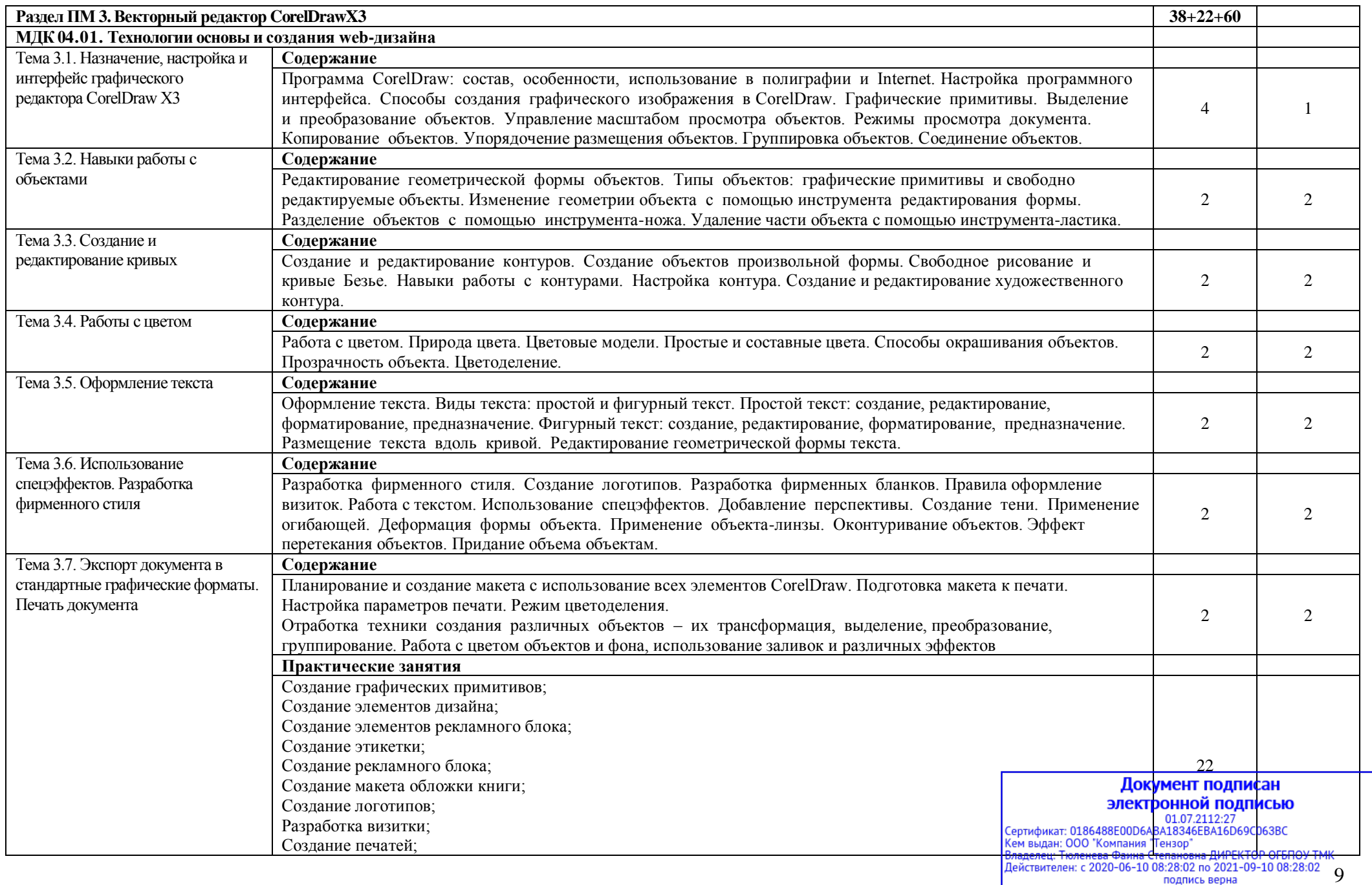

подпись верна

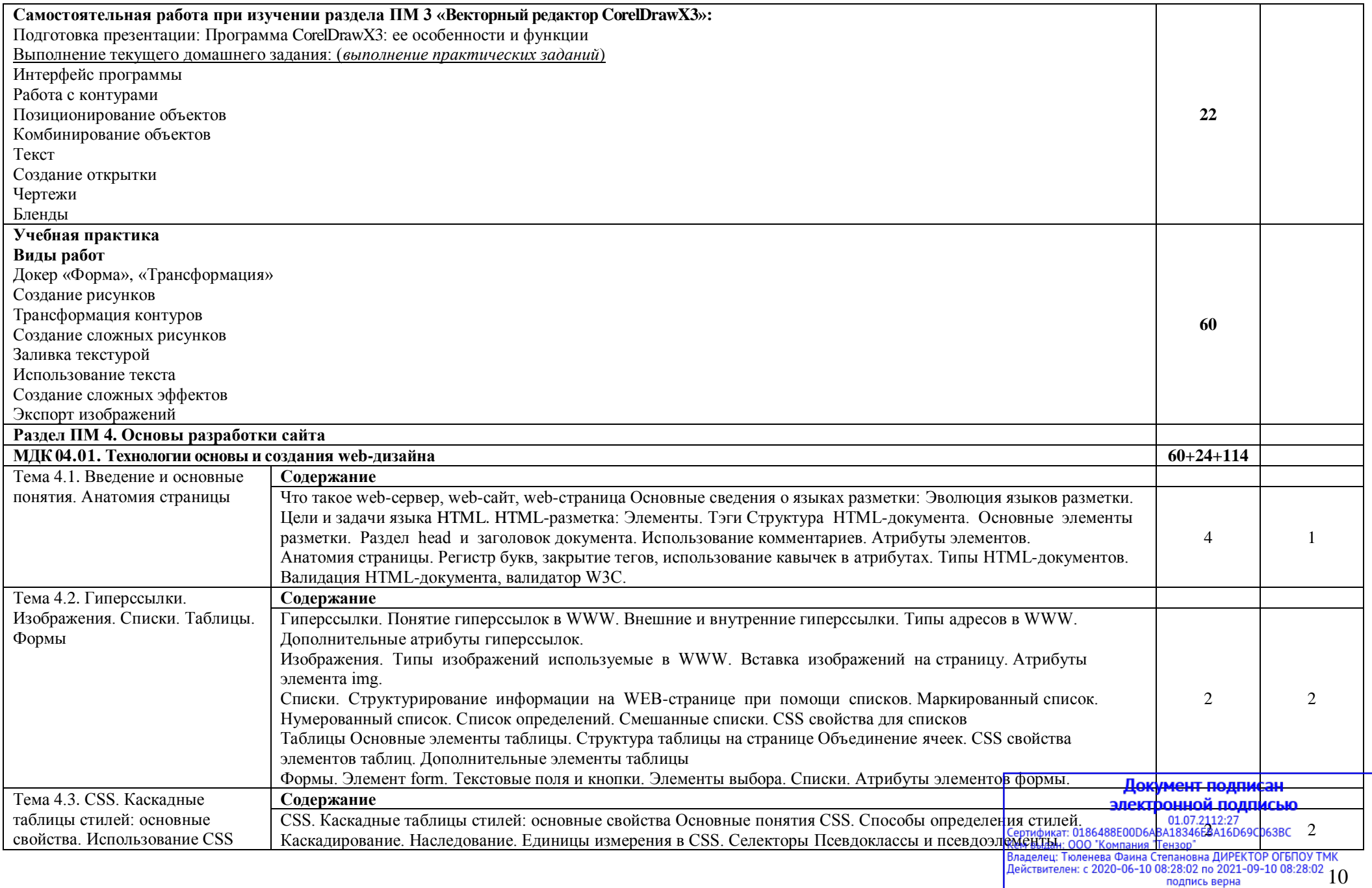

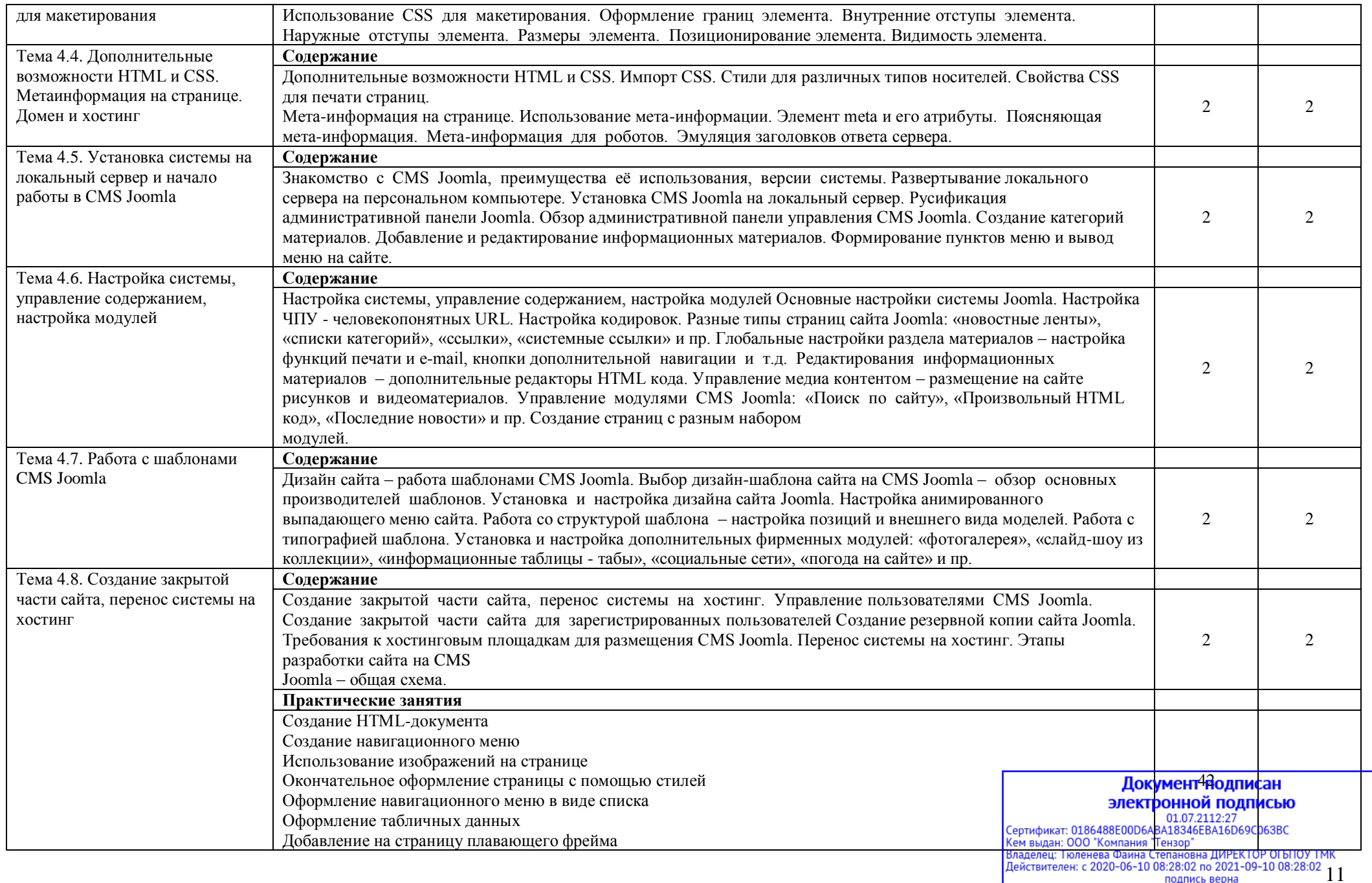

подпись верна

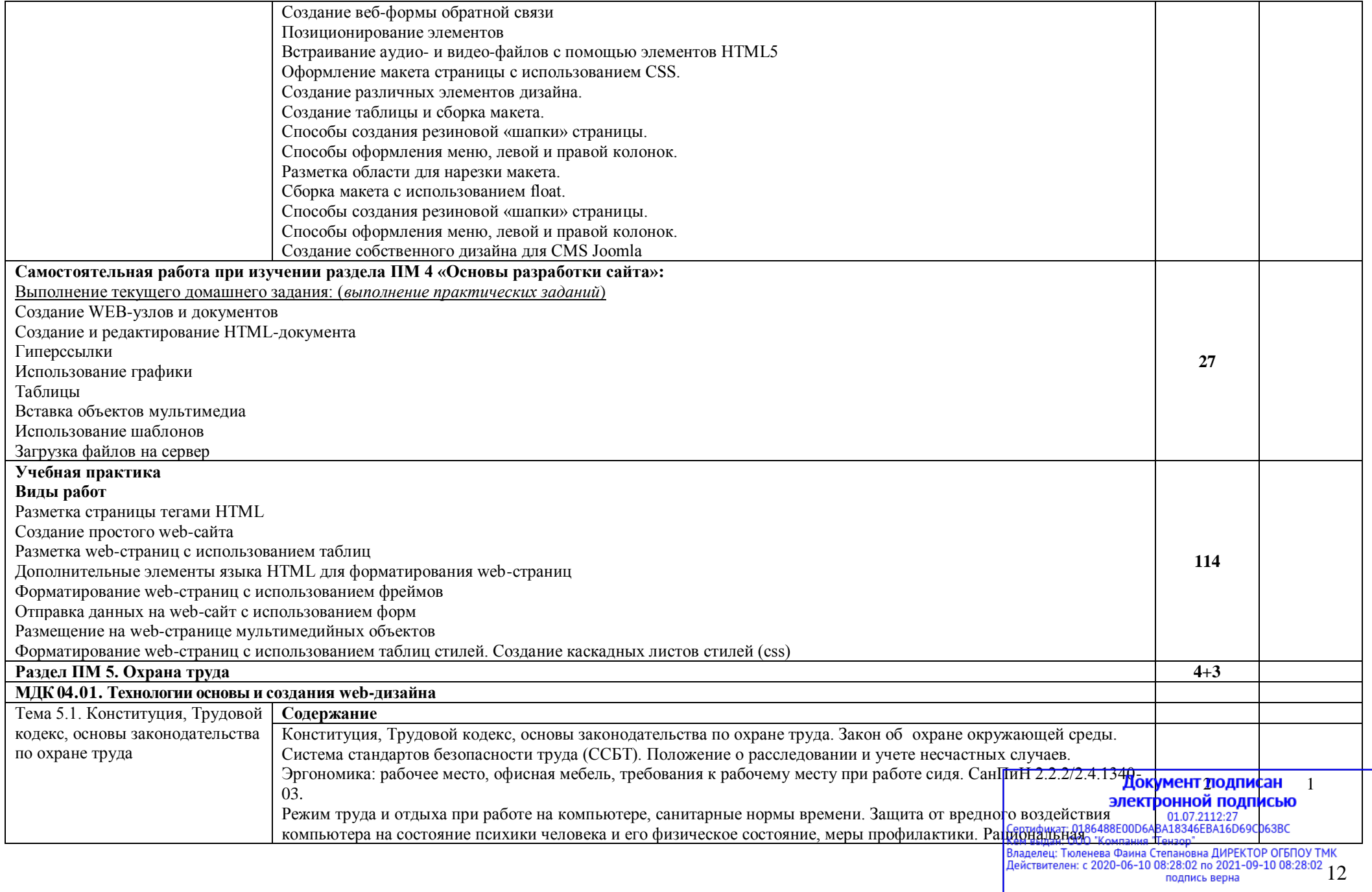

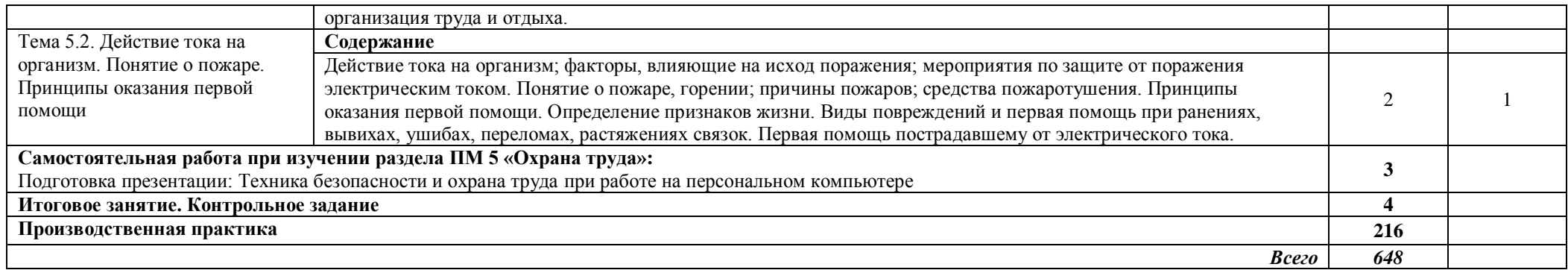

#### *Итоговая аттестации*:

по профессиональному модулю – *квалификационный экзамен* в **6** семестре;

по МДК «Технологии основы и создания web-дизайна» – *экзамен* в **6** семестре;

учебная практика – *дифференцированный зачет* в **6** семестре;

производственная практика – *дифференцированный зачет* в **6** семестре.

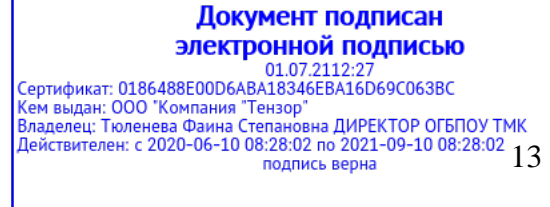

#### **4. Условия реализации программы профессионального модуля**

#### **4.1. Образовательные технологии**

4.1.1. В учебном процессе, помимо теоретического обучения широко используются активные и интерактивные формы обучения. В сочетании с внеаудиторной самостоятельной работой это способствует формированию и развитию общих и профессиональных компетенций обучающихся.

4.1.2. В соответствии с требованиями ФГОС СПО по профессии 09.01.03 Мастер по обработке цифровой информации реализация компетентностного подхода должна предусматривать использование в учебном процессе активных и интерактивных форм проведения занятий.

#### **Активные и интерактивные образовательные технологии, используемые в аудиторных занятиях**

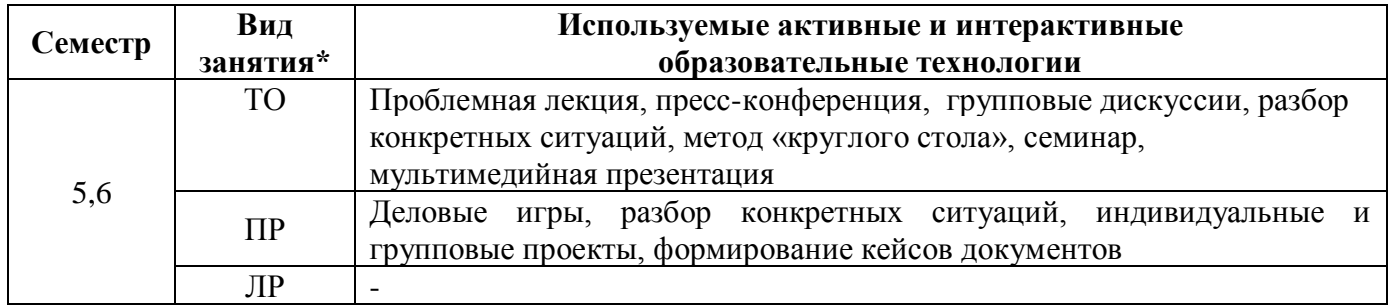

\*) ТО – теоретическое обучение, ПР – практические занятия, ЛР – лабораторные занятия

#### **4.2. Требования к минимальному материально-техническому обеспечению**

Реализация программы модуля требует наличия учебных кабинетов:

- ✓ информатики и информационных технологий;
- ✓ мультимедиа-технологий;
- ✓ охраны труда;

лаборатории:

- ✓ электротехники с основами радиоэлектроники.
- Оборудование (оснащение) учебного кабинета и рабочих мест кабинета:
	- 1. Технологическое оборудование:
	- − комплект инструментов, приспособлений; инвентаря
	- − комплект технологической документации; карточки
	- комплект учебно-методической документации; разработки по темам
	- − наглядные пособия; плакаты
	- − видеоматериалы
	- 2. Информационные технологии в профессиональной деятельности:

 компьютер, принтер, сканер, модем, проектор, программное обеспечение общего и профессионального назначения, комплект учебно-методической документации

#### Оборудование лаборатории и рабочих мест лаборатории:

- 1. Технологическое оборудование:
- − рабочие места по количеству обучающихся (11 рабочих мест), оборудованные персональным компьютером, подключенным к локальной сети с выходом в Интернет.

Реализация профессионального модуля предполагает обязательную учебную и производственную практики, которые могут проводиться параллельно с теоретическими занятиями (рассредоточено) или в специально выделенный период (концентрированно).

*Технические средства обучения*: аудиовизуальные, компьютерные и телекоммуникационные и т.п.

Документ подписан электронной подписью 01.07.2112:27<br>Сертификат: 0186488E00D6ABA18346EBA16D69C063BC Сергификат: 0100 "Компания" Тензор"<br>- Кем выдан: 000 "Компания "Тензор"<br>- Владелец: Тюленева Фаина Степановна ДИРЕКТОР ОГБПОУ ТМК<br>- Действителен: с 2020-06-10 08:28:02 го. 20011-09-10 08:28:02<br>- Действителен: с 2020-06-10 подпись верна

#### **4.3. Информационное обеспечение обучения**

### **Перечень рекомендуемых учебных изданий, Интернет-ресурсов, дополнительной литературы**

1. Бурлаков М. CorelDraw X3. – БХВ-Петербург, 2006.

2. Глушаков С., Гончарова А., Гончарова Е., Золотарев С. Все секреты, трюки и эффекты Photoshop, Illustrator, Corel. – Изд. АСТ, АСТ Москва, Хранитель, 2008.

- 3. Джен Крамер. Joomla! Как спланировать, создать и поддерживать ваш веб-сайт Изд.
- 4. Джон Дакетт. HTML и CSS. Разработка и дизайн веб-сайтов. Изд. Эксмо, 2013
- 5. Залогова Л.А. Компьютерная графика: Практикум. Изд. Бином, 2005.
- 6. Каталог мультимедийных учебников по графическим пакетам + диск
- 7. Киселев С.В. Оператор ЭВМ. Изд. «Академия», 2007.
- 8. Левин А.Ш. CorelDraw: Самоучитель. Изд. Питер, 2005.

9. Попов В.Б Основы информационных и телекоммуникационных технологий: Книга 6: Введение в компьютерную графику. – Изд. Финансы и статистика, 2005.

10. Порев В.Н Компьютерная графика. Учебное пособие. – Изд. БХВ-Петербург, 2005.

11. Рид Групп, 2011.

*.*

12. Элизабет Фримен, Эрик Фримен. Изучаем HTML, XHTML и CSS. – Изд. Питер, 2014.

#### **4.4. Общие требования к организации образовательного процесса**

Профессиональный модуль изучается параллельно с изучением учебных дисциплин общепрофессионального цикла.

Освоению данного модуля предшествует изучение следующих дисциплин:

- ✓ Основы информационных технологий;
- ✓ Основы электротехники;
- ✓ Основы электроники и цифровой схемотехники;
- ✓ Охрана труда и техника безопасности.

Выполнение практических занятий предполагает деление группы по числу рабочих мест, оборудованных персональным компьютером.

Учебная практика по модулю проходит линейно одновременно с изучением теоретической части МДК.

Учебная практика рассредоточена из расчета 12 часов в неделю и проводится в мастерской ОУ.

Производственная практика проходит в организациях города.

Обязательным условием допуска к производственной практике в рамках ПМ является освоение учебной практики для получения первичных профессиональных навыков.

В процессе обучения используются различные виды информационно-коммуникационных технологий.

Консультации обучающихся проводятся согласно графику консультаций, составленному учебным заведением.

Текущий контроль освоения содержания МДК осуществляется в форме тестовых заданий и практических занятий.

Формой аттестации МДК.04.01 является экзамен.

### **4.5. Кадровое обеспечение образовательного процесса**

*Требования к квалификации педагогических (инженерно-педагогических) кадров, обеспечивающих обучение по междисциплинарному курсу (курсам):* среднее профессиональное или высшее профессиональное образование, соответствующее профилю преподаваемой дисциплины (модуля).

### *Требования к квалификации педагогических кадров, осуществляющих руководство практикой:*

*Инженерно-педагогический состав:* среднее профессиональное или высшее профессиональное образование, соответствующее профилю преподаваемой дисциплины (модуля). Образование, соответствующее профилю преподаваемой дисциплины (модуля).

*Мастера:* квалификация на 1–2 разряда по профессии рабочего выше, чем предусмотрено образовательным стандартом для выпускников.

#### **5. Контроль и оценка результатов освоения профессионального модуля (вида деятельности)**

При реализации программы профессионального модуля, преподаватели и мастера производственного обучения обеспечивают организацию и проведение текущего и итогового контроля.

Текущий контроль проводится преподавателями и мастерами производственного обучения в процессе проведения лабораторных и практических работ, тестирования.

Обучение по профессиональному модулю завершается итоговым контролем в форме комплексного экзамена по модулю, который проводит экзаменационная комиссия. В состав экзаменационной комиссии могут входить представители общественных организаций обучающихся, социальные партнёры образовательного учреждения.

Формы и методы текущего контроля и промежуточной аттестации по профессиональному модулю доводятся до сведения обучающихся не позднее двух месяцев от начала обучения по основной профессиональной образовательной программе.

Для проведения текущего и итогового контроля преподавателями и мастерами производственного обучения созданы фонды оценочных средств (ФОС). ФОС включают в себя педагогические контрольно-измерительные материалы, предназначенные для определения соответствия (или несоответствия) индивидуальных образовательных достижений основным показателям результатов подготовки: тесты, перечень реферативных работ, докладов и критерии их оценки; вопросы для проведения квалификационного экзамена по модулю.

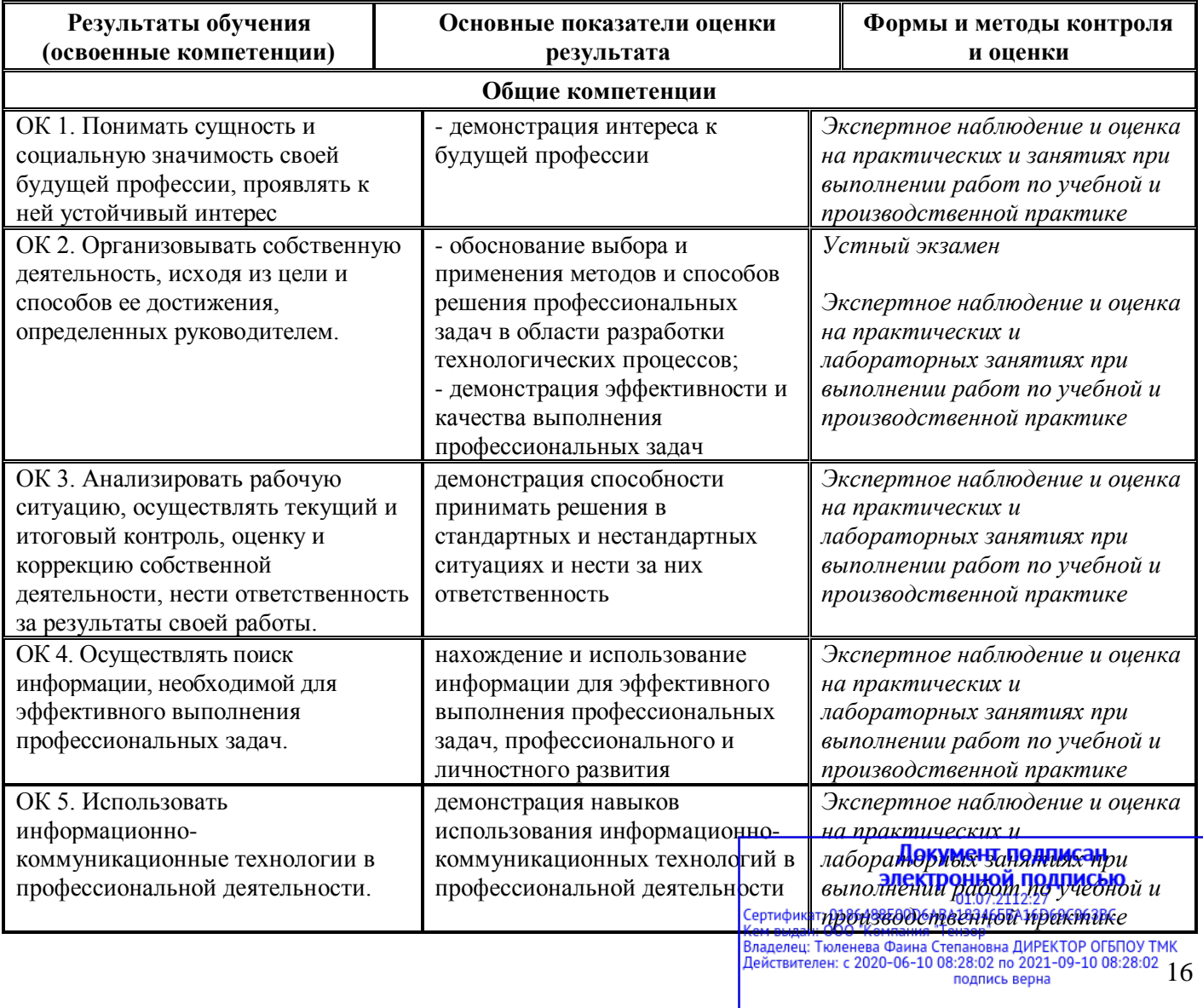

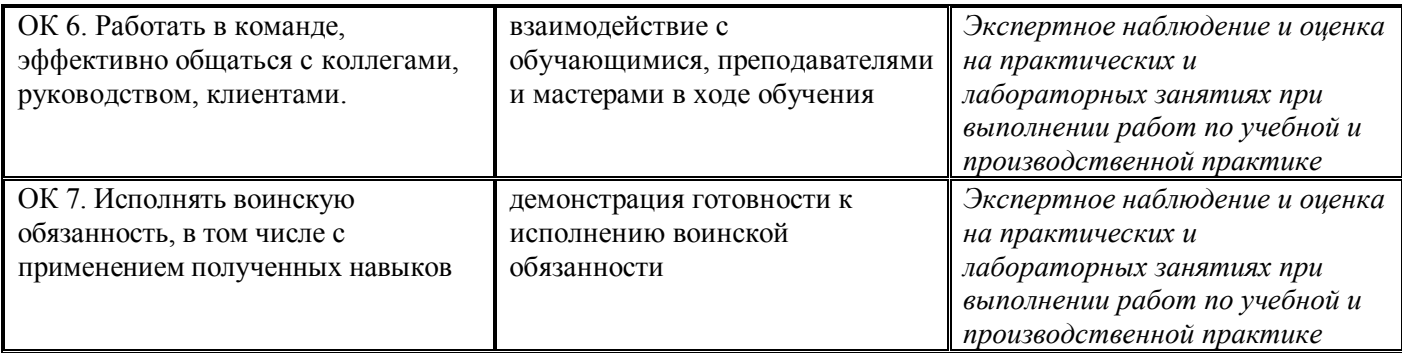

Оценка индивидуальных образовательных достижений по результатам текущего контроля и промежуточной аттестации производится в соответствии с универсальной шкалой (таблица).

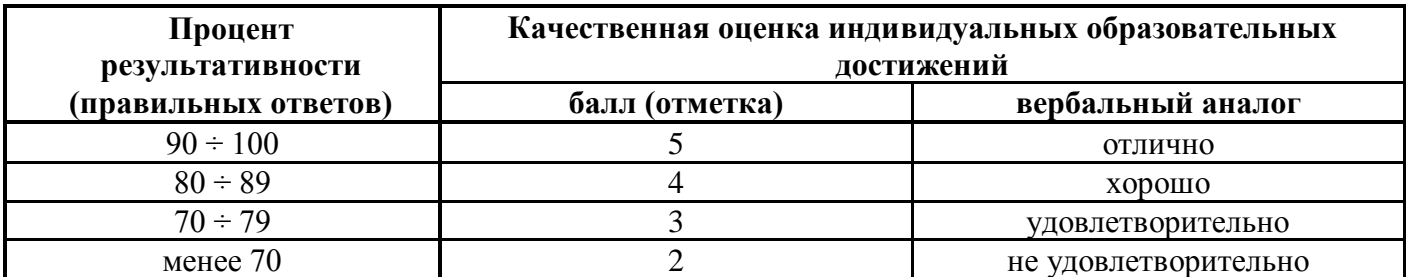

На этапе промежуточной аттестации по медиане качественных оценок индивидуальных образовательных достижений экзаменационной комиссией определяется интегральная оценка освоенных обучающимися профессиональных и общих компетенций как результатов освоения профессионального модуля.

#### Документ подписан электронной подписью

01.07.2112:27<br>Сертификат: 0186488E00D6ABA18346EBA16D69C063BC 17 подпись верна